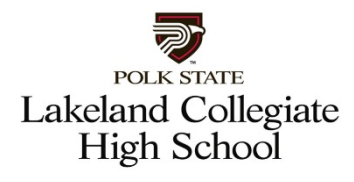

# **Application Steps**

**2021**

# **Step 1 – Complete the Polk State College online application at www.polk.edu (Students who have never applied to Polk State or taken dual enrollment courses)**

- Click ["Apply Now"](https://polkstatecollege.formstack.com/forms/application) on the main page
- **Complete application**
- **If you have not taken the PERT, move to step 3**

# **Step 2 – If you have already applied to Polk State College; have a Polk State Student ID and have taken the PERT and passed do the following:**

- **•** Obtain a copy of the PERT score report (students who have taken and passed the PERT)
- Go to step 4 to apply at Lakeland Collegiate High School

### **Step 3 – To Take the PERT test, online applicants must:**

- **Email [Gsimmons@polk.edu,](mailto:Gsimmons@polk.edu) including your name and Polk State College ID#.**
- Wait for an email from  $PERT@polk.edu$  with instructions needed to test.
- **Please allow five business days from the date of the request for processing**
- Take the PERT (Must pass 2/3 sections to be considered for collegiate)
- Please obtain a copy of PERT scores, scan them into a document, and upload them in the Polk State Lakeland Collegiate application online.

# **Step 4 – Complete the Lakeland Collegiate Online Application at www.polk.edu/LCHS. (All Students)**

- **E** Click "Apply Here" to start the application
- Save and finish later is an option once you hit "submit," you cannot go back.
- All students need to upload a transcript or academic record (accessible through Parent Portal for PCSB students, self-provided by private/home school students)
- Upload scanned copy of PERT scores into the application scores will be verified!

\*Not responsible for unintentional omissions or errors in this document

\***Deadline to submit Application is Friday, March 19, 2021 at 5:00 p.m.**

**\*Submission of application is not on first-come-first-served basis.**

**\*Help completing the application is available at CHS by calling the office at 863-669-2322**

**The applicant must have PERT scores to enroll in Lakeland Collegiate High School. Students who wish to take the PERT placement test online will need a computer with internet access, as well as a webcam and microphone, and a quiet place to test independently. Calculators and other resources are not permitted.**